## Adobe Photoshop CC 2018 Version 19 Nulled

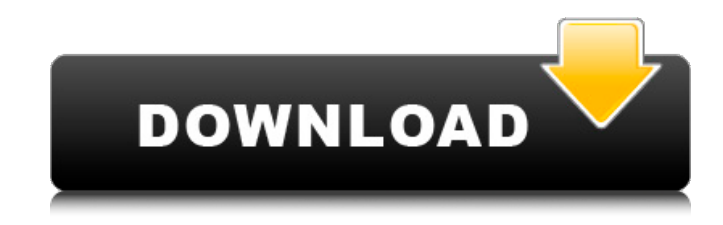

**Adobe Photoshop CC 2018 Version 19 With License Key For PC (April-2022)**

TIP... When printing, many people mistakenly believe that the black in the printed image is a solid black, but in actuality, it is simply a lack of ink on the paper. Rather than attempting to create a

true black that is in the photo itself, the print company may adjust the print "tones," so you simply have black on the printed page. Do not attempt to create a black when making an image with a webbased photo service or through a digital camera. ## Making Color Changes You can make color adjustments to your image using the Colorize option in Photoshop's Image options. To apply a color adjustment, choose

Image⇒Adjustments⇒Brightness/Contrast, or press Ctrl+J (Control+J on a Mac). Make adjustments by using the gray squares on the slider, or by using the sliders to adjust the color values (or tint) that you want to display in your image. The following figure shows the adjustment applied in the Adjustment and Brightness/Contrast dialog box. The white of the photo has been darkened and the black and red have been lightened so they stand out in contrast. Chapter 5 explains more about adjusting

the color in your image.  $##$  Combining Multiple Photos If you take multiple photos of an object, you can combine them to get a good representation of the object.

**Adobe Photoshop CC 2018 Version 19 Crack+ License Keygen**

The Perfect Keyboard Shortcut For Photoshop Elements 2019 The keyboard shortcuts listed in this article are for Photoshop Elements 2019 (version 15.0), the latest version of the software. If you are using Photoshop Elements 2018, please click on the banners for the updated version of the shortcuts. All shortcuts in the article are standard shortcuts across all versions. All shortcuts are hyperlinked to the tutorials and videos. Photoshop Elements is a handy photo editing software that is used for modifying and editing photos. It is essential to select the proper tools and settings when you edit or retouch images in Photoshop Elements. In this

guide, we will show you some of the most useful keyboard shortcuts to speed up photo editing in Photoshop Elements 2019. All Photoshop Elements keyboard shortcuts come in pairs; one keystroke for editing an image while the other is used for the menu system. For instance, the shortcut Ctrl  $+ Z$ acts as a reverse action and the shortcut  $Ctrl + Y$  acts as a cut. This guide also explains the keyboard shortcuts for other Photoshop tools that are very similar to Photoshop Elements. Photoshop is a very complex software that has many advanced editing features. Photoshop Elements is a simplified version of Photoshop that is perfect for casual photographers and hobbyists. Many people use Photoshop Elements because it is a simple and efficient application. It has a simple, straightforward user interface. It is easy to use. This article will show you some keyboard shortcuts that will help you speed up your workflow in Photoshop Elements

2019. We have divided the article into the following sections: Shortcuts for Actions Shortcuts for Filters Shortcuts for Layers Shortcuts for Adjustments and Retouching Shortcuts for Image Segmentation Shortcuts for Guides and Other Raster Tools Shortcuts for Tools and Menus Shortcuts for Working with Text We will explain each of the keyboard shortcuts in the following sections. Keyboard Shortcuts for Actions The Action shortcut is a combination of the shortcut for the mode you are in and a specific operation. For example,  $a + B$  shortcut to activate the Brush tool will be mapped to  $a + B$ shortcut. Activation Key The activation key is the cursor keys you use for navigating and selecting the tools you need. To navigate, you can press the cursor keys left and right. To select tools, you can press the left and right cursor keys to select tools 388ed7b0c7

 $/* *$  This file is part of the CMaNGOS Project. See AUTHORS file for Copyright information  $* *$  This program is free software; you can redistribute it and/or modify \* it under the terms of the GNU General Public License as published by \* the Free Software Foundation; either version 2 of the License, or  $*$  (at your option) any later version. \* \* This program is distributed in the hope that it will be useful, \* but WITHOUT ANY WARRANTY; without even the implied warranty of  $*$ MERCHANTABILITY or FITNESS FOR A PARTICULAR PURPOSE. See the \* GNU General Public License for more details. \* \* You should have received a copy of the GNU General Public License \* along with this program; if not, write to the Free Software \* Foundation, Inc., 59 Temple Place, Suite 330, Boston, MA 02111-1307 USA \*/ #ifndef MANGOSSERVER\_BATTLEGR OUNDMAPSYSTEM\_H #define MANGOSSER VER BATTLEGROUNDMAPSYSTEM H #include "Platform/Define.h" #include "Common.h" #include "Master.h" #include "AreaTriggerAI.h" #include "Arena.h" namespace Battlegrounds { class Battleground; struct BattlegroundStatus; struct BattlegroundStatusHistory; class BattlegroundItem; enum BGReloadStatus { ReloadStatus StillUpdating =  $0x01$ , // reloading ReloadStatus NeedRestart  $=$ 0x02, // reloading ReloadStatus OutOfSpace =  $0x04$ ,

**What's New in the?**

Production and characterization of horseradish peroxidase immobilized on colloidal silica for use in biosensors. This study reports the production and characterization of horseradish peroxidase (HRP) immobilized on colloidal silica. HRP, a highly catalytic enzyme, was entrapped

## by a simple sol-gel chemistry method. The

functional activity of immobilized HRP was characterized by using a spectrophotometric assay. Morphology, thermal and pH stability, stability against the organic solvents and substrate of immobilized enzyme were also studied. Enzyme activity increased after immobilization and the activity of immobilized HRP was not affected by the substrate concentration. The thermal and pH stability of immobilized HRP was also enhanced. The optimum pH and temperature for the immobilized enzyme were 7.2 and 40 degrees C, respectively. The optimum substrate concentration for immobilized HRP was determined and found to be 1.3 mM.Two decades ago, the sport of water polo was riding high, largely due to the momentum of No. 10 seed UCLA. The Bruins knocked off the then-No. 1-seeded Creighton, and later lost in the second round to Ohio State. Now the sport

## is struggling, largely due to slow enrollment at a number of colleges. Athletic directors took note of the water polo team's success in the 1990s, and cited it in support of the sport's "renacrtation" in the aftermath of the international scandal at Penn State. Among the developments that followed was the creation of the Association of Intercollegiate Athletics for Women (AIAW) in 1997. That led to the creation of the Women's Water Polo Committee. The WPC

continues to be the governing body for women's water polo in the NCAA — but that's about it. Several colleges in the U.S. have women's water polo teams, and that number is growing. According to the NCAA, NCAA Division I women's water polo teams were 1,700 for the 2011-12 school year, a 1,200-increase since 2002-03. On Saturday, the Bruins will host eighthseeded UT-Rio Grande Valley at Avery Aquatic Center. UCLA's team struggled this season, going 4-7, and the

**System Requirements For Adobe Photoshop CC 2018 Version 19:**

PC: OS: Windows 7 SP1 Windows 7 SP1 Processor: 1.6 GHz Dual-Core or faster 1.6 GHz Dual-Core or faster Memory: 2 GB RAM 2 GB RAM Graphics: Nvidia GeForce GTX 970 @ 1GB Nvidia GeForce GTX 970 @ 1GB DirectX: Version 11 Version 11 Hard Drive: 30 GB available space Mac: OS: OS X El Capitan 10.11.3 OS X El Capitan 10.11.3 Processor: Intel Core i5, Intel

<https://clasificadostampa.com/advert/adobe-photoshop-2022-version-23-0-1/> <https://speakerauthorblueprint.com/2022/07/04/adobe-photoshop-cc-2014-for-windows/> <https://www.sartorishotel.it/adobe-photoshop-cs3-download-for-pc/> [https://www.newtown](https://www.newtown-ct.gov/sites/g/files/vyhlif3546/f/uploads/newtown_charter_2016_5.5x8.5_12-16_0.pdf)[ct.gov/sites/g/files/vyhlif3546/f/uploads/newtown\\_charter\\_2016\\_5.5x8.5\\_12-16\\_0.pdf](https://www.newtown-ct.gov/sites/g/files/vyhlif3546/f/uploads/newtown_charter_2016_5.5x8.5_12-16_0.pdf) <https://trello.com/c/9BMagAVb/80-adobe-photoshop-2021-version-223-keygen-for-lifetime-3264bit> [http://mayroma.yolasite.com/resources/Photoshop-2021-Version-223-Keygen-For-LifeTime-](http://mayroma.yolasite.com/resources/Photoshop-2021-Version-223-Keygen-For-LifeTime-WinMac.pdf)[WinMac.pdf](http://mayroma.yolasite.com/resources/Photoshop-2021-Version-223-Keygen-For-LifeTime-WinMac.pdf) [https://www.bbrd.org/sites/g/files/vyhlif2761/f/uploads/certified-amended-dor-rev-oct-2017\\_1.pdf](https://www.bbrd.org/sites/g/files/vyhlif2761/f/uploads/certified-amended-dor-rev-oct-2017_1.pdf) [https://www.mil-spec-industries.com/system/files/webform/Photoshop-CC-2018\\_10.pdf](https://www.mil-spec-industries.com/system/files/webform/Photoshop-CC-2018_10.pdf) <https://digipal.ps/blog/index.php?entryid=5019> <https://www.highlandwater.net/system/files/webform/adobe-photoshop-2021-version-2241.pdf> <http://steamworksedmonton.com/adobe-photoshop-cc-2018-version-19-with-key-2022/> <http://logicbee.biz/blog/index.php?entryid=2001> <https://cne.utsouthwestern.edu/system/files/webform/karkall486.pdf> <https://www.calstatela.edu/system/files/webform/adobe-photoshop.pdf> <https://www.emsherif.com/sites/default/files/webform/Adobe-Photoshop-2021.pdf> <https://www.fai.ie/system/files/webform/brantalm651.pdf> <https://arcmaxarchitect.com/sites/default/files/webform/mouskass30.pdf> <https://tueventoenvivo.com/adobe-photoshop-2021-version-22-4-2-keygen-exe-download-latest/> <https://promwad.de/sites/default/files/webform/tasks/ellbing261.pdf> [https://wanaly.com/upload/files/2022/07/xfabCtE8O1GAYxP9wNI8\\_05\\_7c5787372379927c2f80ef6082](https://wanaly.com/upload/files/2022/07/xfabCtE8O1GAYxP9wNI8_05_7c5787372379927c2f80ef6082f0f288_file.pdf) [f0f288\\_file.pdf](https://wanaly.com/upload/files/2022/07/xfabCtE8O1GAYxP9wNI8_05_7c5787372379927c2f80ef6082f0f288_file.pdf) [https://www.careerfirst.lk/sites/default/files/webform/cv/Adobe-Photoshop-2022-Version-2311\\_3.pdf](https://www.careerfirst.lk/sites/default/files/webform/cv/Adobe-Photoshop-2022-Version-2311_3.pdf) <https://escuelainternacionaldecine.com/blog/index.php?entryid=2940> <https://www.agg-net.com/files/aggnet/webform/adobe-photoshop-cs5.pdf>

[https://prelifestyles.com/wp-](https://prelifestyles.com/wp-content/uploads/2022/07/Adobe_Photoshop_2022_Version_2302_jbkeygenexe__Download.pdf)

[content/uploads/2022/07/Adobe\\_Photoshop\\_2022\\_Version\\_2302\\_jbkeygenexe\\_\\_Download.pdf](https://prelifestyles.com/wp-content/uploads/2022/07/Adobe_Photoshop_2022_Version_2302_jbkeygenexe__Download.pdf) <https://us.sagepub.com/en-us/system/files/webform/adobe-photoshop-2022-version-230.pdf> [http://www.antiquavox.it/wp-](http://www.antiquavox.it/wp-content/uploads/2022/07/Photoshop_CC_2018_Version_19_Activation__Download_Updated_2022.pdf)

[content/uploads/2022/07/Photoshop\\_CC\\_2018\\_Version\\_19\\_Activation\\_\\_Download\\_Updated\\_2022.pdf](http://www.antiquavox.it/wp-content/uploads/2022/07/Photoshop_CC_2018_Version_19_Activation__Download_Updated_2022.pdf) [https://waoop.com/upload/files/2022/07/r6OtBKxllwHEXZ6k5S9v\\_05\\_60db660b9e4b4623f68717ea26](https://waoop.com/upload/files/2022/07/r6OtBKxllwHEXZ6k5S9v_05_60db660b9e4b4623f68717ea269bc32a_file.pdf) [9bc32a\\_file.pdf](https://waoop.com/upload/files/2022/07/r6OtBKxllwHEXZ6k5S9v_05_60db660b9e4b4623f68717ea269bc32a_file.pdf)

<https://aposhop-online.de/2022/07/05/photoshop-2021-version-22-3-serial-number/> <http://www.vxc.pl/?p=39307>

<https://mandarinrecruitment.com/system/files/webform/adobe-photoshop-2021-version-2243.pdf>